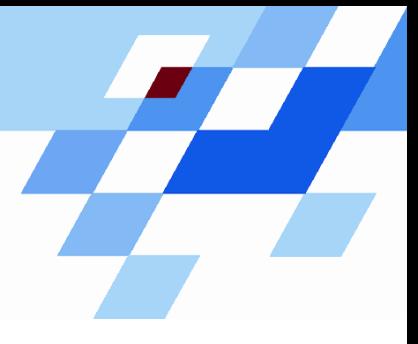

Wintersemester 2006/07

# **Einführung in die Informatik für Naturwissenschaftler und Ingenieure (**alias **Einführung in die Programmierung) (Vorlesung)**

Prof. Dr. Günter Rudolph Fachbereich InformatikLehrstuhl für Algorithm Engineering

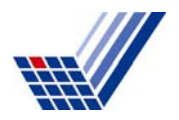

## **Inhalt**

- Einfache Datentypen
- Zahldarstellungen im Rechner
- Bezeichner
- Datendefinition, Zuweisung, Initialisierung

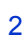

#### **Wiederholung**

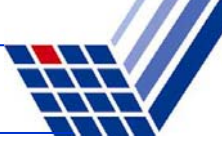

#### **Realisierung eines Programms**

- ●Problemanalyse
- ●**Spezifikation**
- ●Algorithmenentwurf
- ●Formulierung eines Programms

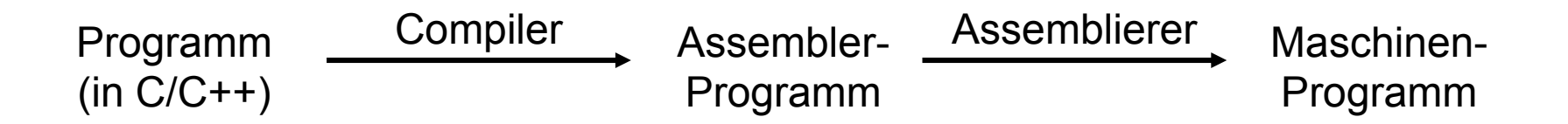

●Ausführung erfolgt mit Hilfe des Laufzeitsystems

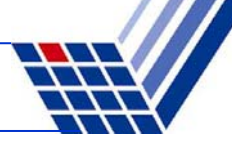

#### **Notwendig für Programmierung:**

- ●Ausschnitte der realen Welt müssen im Rechner abgebildet werden können!
- ●Dazu gehören etwa **Daten** in vielerlei Form!
- ●Bestimmte Formen dieser Daten haben gemeinsame, **typische** Eigenschaften!
- ●Solche werden zusammengefasst zu so genannten **Datentypen**.

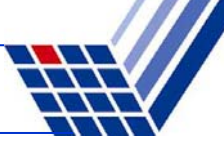

#### **Unterscheidung**

#### ●**Einfache Datentypen**

sind elementar bzw. nicht auf andere Typen zurückführbar.

Beispiel: positive ganze Zahlen

#### ●**Zusammengesetze Datentypen**

entstehen baukastenartig durch Zusammensetzen von einfachen Datentypen.

Beispiel: ein Paar aus zwei positiven ganzen Zahlen

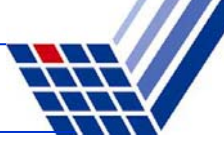

#### **Wie werden Zahlen im Rechner dargestellt?**

- ●• Bit  $\in \{0, 1\}$
- ●8 Bit = 1 Byte
- ●Speicher im Rechner = lineare Folge von Bytes bzw. Bits
- ● Duales Zahlensystem:
	- $\bullet$ • n Bits:  $(b_{n-1} b_{n-2} ... b_2 b_1 b_0)$  mit  $b_k \in \{0, 1\}$
	- ●2n mögliche Kombinationen (= verschiedene Zahlen)
	- $\bullet$ Umwandlung in Dezimalzahl:

$$
\sum_{k=0}^{n-1} b_k 2^k
$$

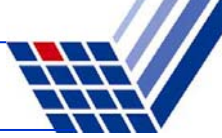

#### **Einfache Datentypen**

 $\bullet$ **Ganzzahlen ohne Vorzeichen (unsigned)**

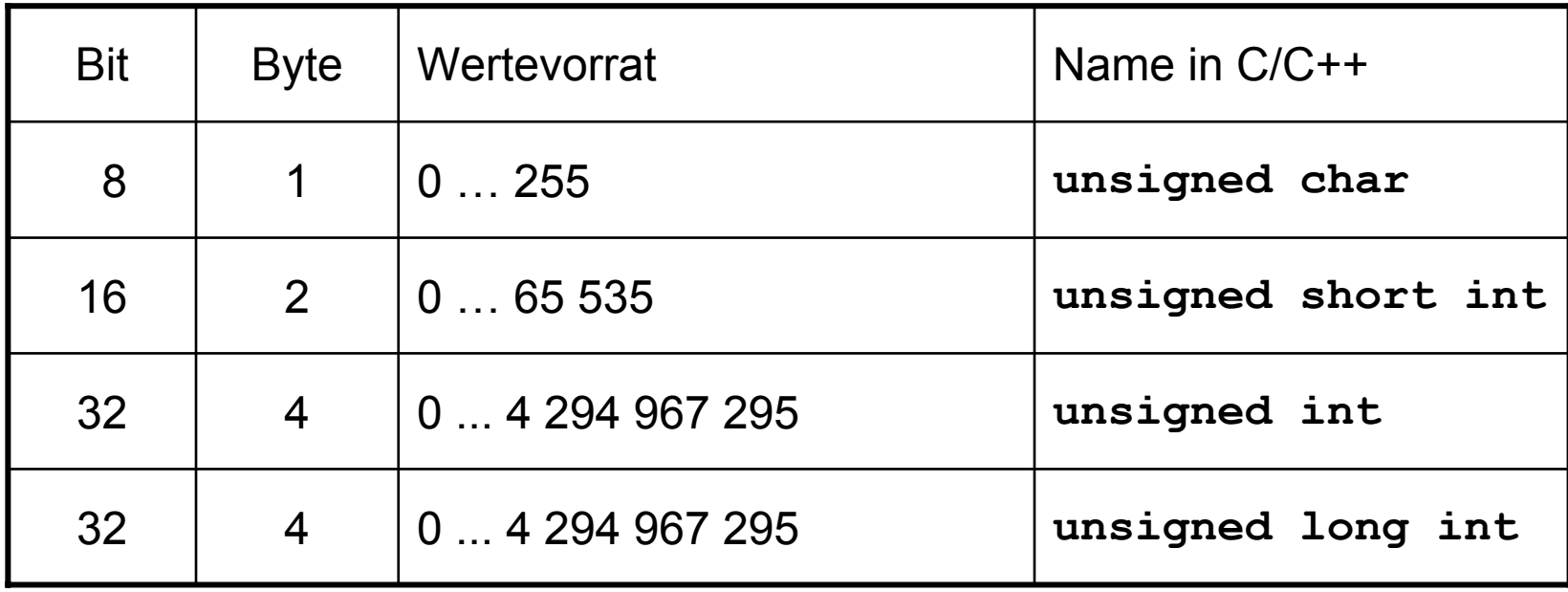

ACHTUNG: Wertebereiche rechnerabhängig! Hier: PC mit Pentium IV.

## **Negative Zahlen?**

- ●Gleicher Vorrat an verschiedenen Zahlen!
- $\Rightarrow$  Vorrat muss anders aufgeteilt werden!

## **Naiver Ansatz:**

- ● Man verwendet n-1 Bit zur vorzeichenlosen Zahldarstellung
	- $\Rightarrow$  Das ergibt Zahlen im Bereich 0 … 2ʰ-1-1, also 0 bis 127 für n=8
- ● Bit n repräsentiert das Vorzeichen: 0 = positiv, 1 = negativ
	- $\Rightarrow$  Bei n = 8 ergibt das Zahlen im Bereich -127 bis 127
	- ⇒ Probleme:
		- ■Die Null zählt doppelt: +0 und -0
		- ■Eine mögliche Zahldarstellung wird verschenkt!

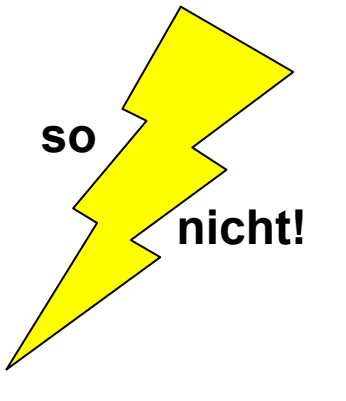

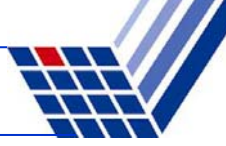

#### **Negative Zahlen?**

- ●Gleicher Vorrat an verschiedenen Zahlen!
- $\Rightarrow$  Vorrat muss anders aufgeteilt werden!

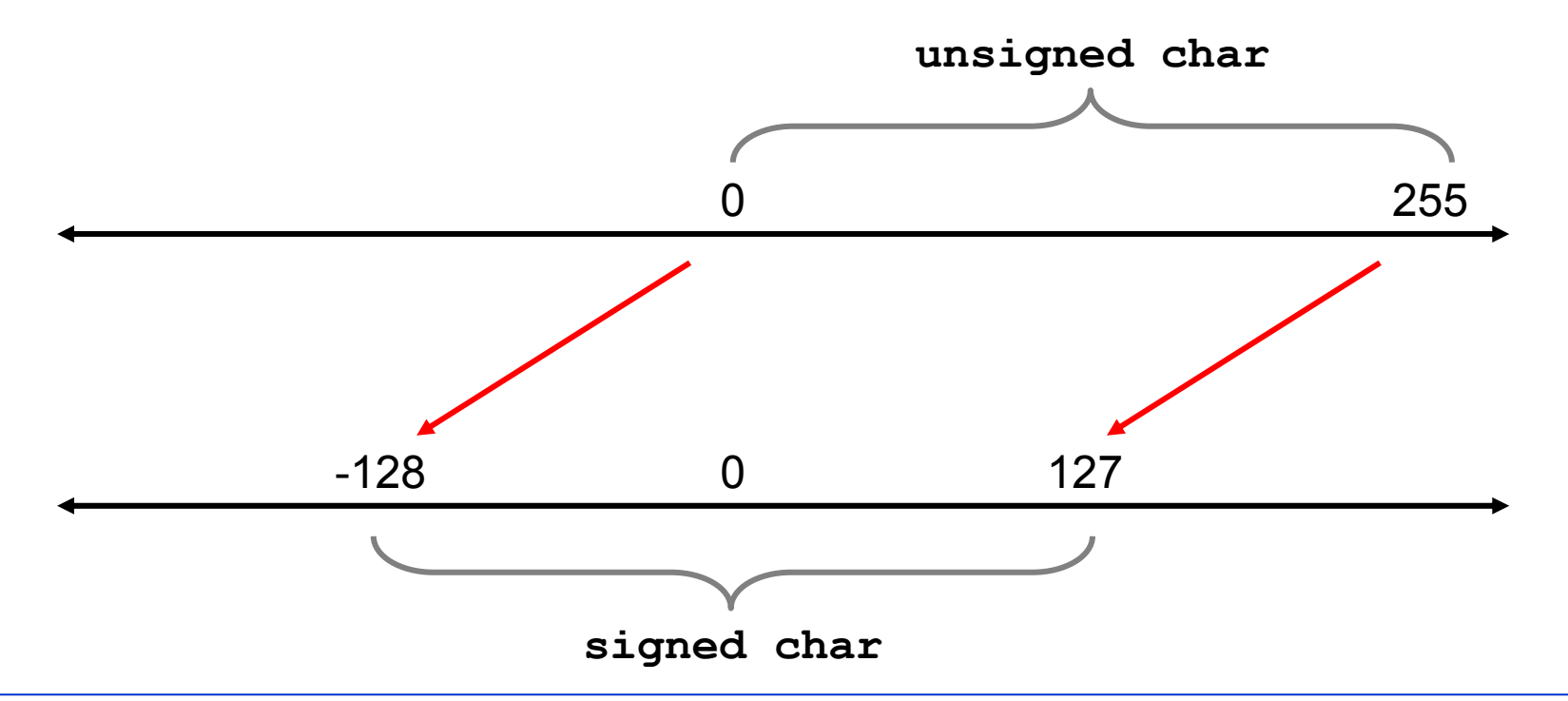

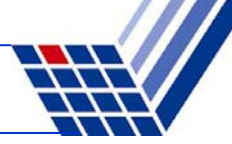

#### **Bitrepräsentation von negativen Zahlen:**

●Man muss nur das Stellengewicht des höchstwertigen Bits negativ machen!

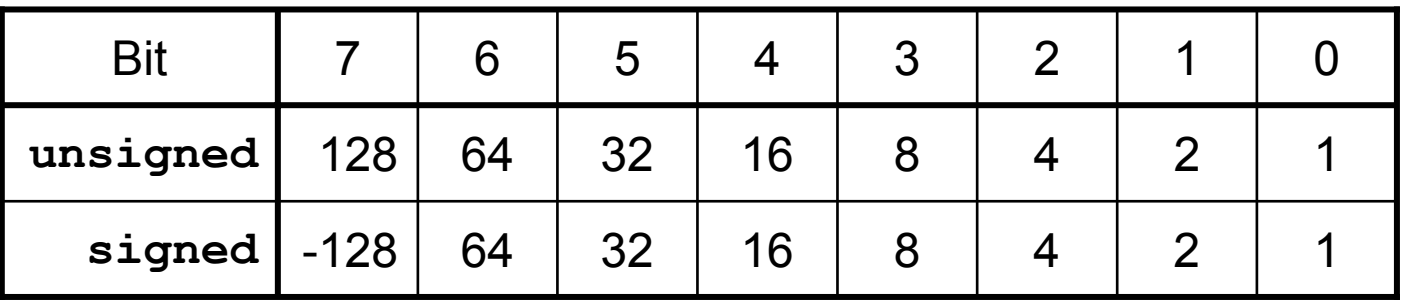

- ●● Beispiel: 10101001<sub>2</sub> = -128 + 32 + 8 + 1 = -87
- ● Mit Bit 0 – 6 sind Zahlen zwischen 0 und 127 darstellbar. Falls Bit7 = 0  $\Rightarrow$   $\quad$  0 bis 127  $\,$ Falls Bit7 = 1  $\Rightarrow$  -128 bis -1

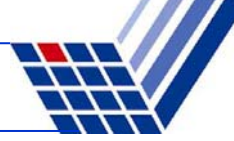

#### **Bitrepräsentation von Ganzzahlen mit Vorzeichen: (n = 8)**

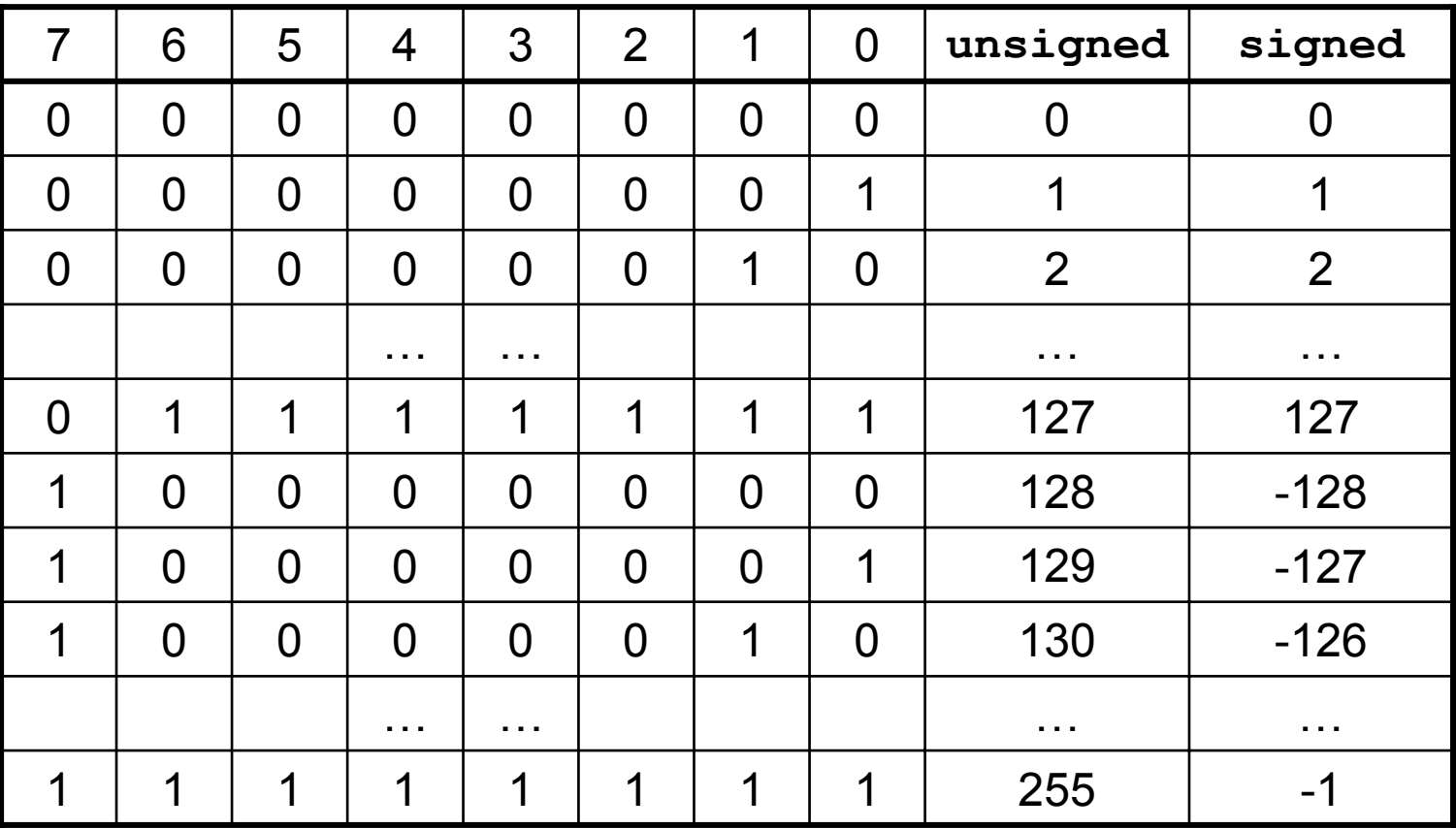

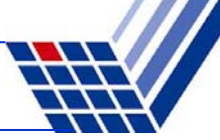

#### **Einfache Datentypen**

●**Ganzzahlen mit Vorzeichen** 

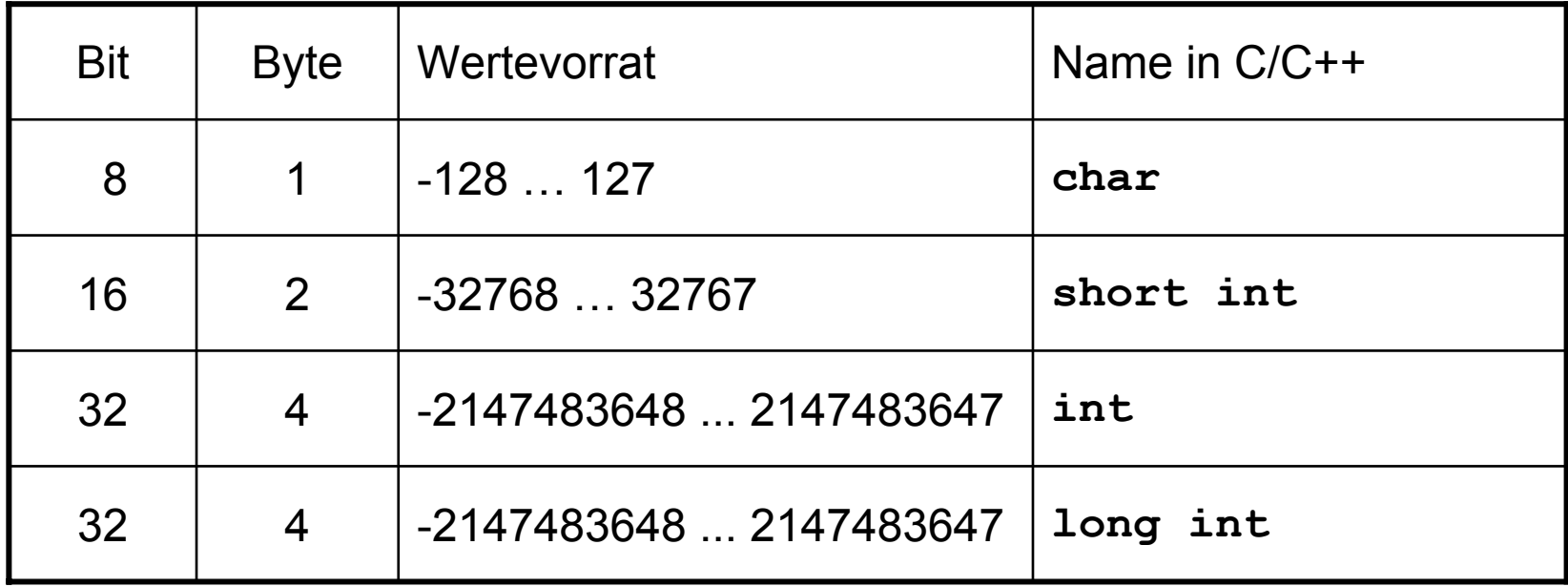

ACHTUNG: Wertebereiche rechnerabhängig! Hier: PC mit Pentium IV.

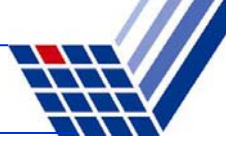

#### **Zwischenfragen:**

- ●Wie werden Daten im Programm angelegt bzw. abgelegt?
- ●Wie kann ich sie wieder finden und abrufen bzw. verändern?
- $\Rightarrow$  Rechner muss angewiesen werden Speicherplatz für Daten zu reservieren.
- ⇒Das geschieht formal im Programm durch eine **Datendefinition**:

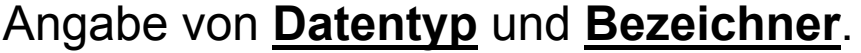

Beispiele:

**char a; short b; unsigned long c;**

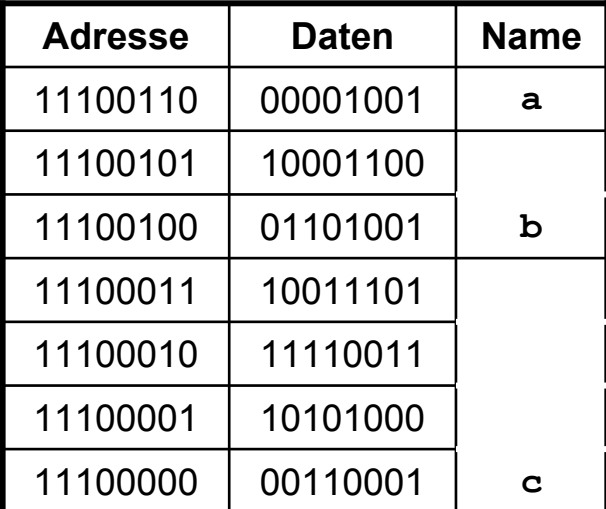

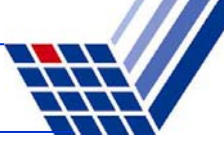

#### **Datendefinition (DD)**

**unsigned int Postleitzahl;**

#### **Was geschieht?**

- 1. DD reserviert Speicher
- 2. DD legt Wertevorrat fest
- 3. DD ermöglicht eindeutige Interpretation des Bitmusters
- 4. DD legt zulässige **Operatoren** fest

#### **Was geschieht nicht?**

DD weist keinen Wert zu!

⇒Zufällige Bitmuster im Speicher!  $\Rightarrow$  Häufige Fehlerquelle!

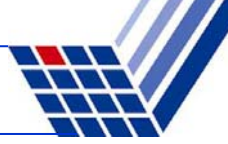

#### **Zuweisung**

- ●Beispiel: **Postleitzahl = 44221;**
- ●Vor einer Zuweisung muss eine Datendefinition stattgefunden haben!
- ● Was geschieht?
	- $\Rightarrow$  Die Zahl wird gemäß Datentyp interpretiert & in ein Bitmuster kodiert.
	- $\Rightarrow$  Das Bitmuster wird an diejenige Stelle im Speicher geschrieben, die durch den Bezeichner symbolisiert wird.

#### **Initialisierung**

- ●Beispiel: **unsigned int Postleitzahl = 44221;**
- ●Datendefinition mit anschließender Zuweisung

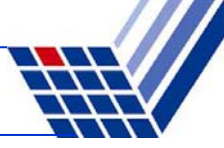

#### **Bezeichner**

#### *Bauplan:*

- ● Es dürfen nur Buchstaben **<sup>a</sup>** bis **<sup>z</sup>**, **<sup>A</sup>** bis **Z**, Ziffern **0** bis **9** und der Unterstrich **\_** vorkommen.
- ●Das erste Zeichen muss ein Buchstabe oder ein Unterstrich sein.
- ●Prinzipiell keine Längenbeschränkung.
- ●**Schlüsselwörter** dürfen nicht verwendet werden.

```
WinkelEinkomSteuerEinkom_Steuer
einkom_Steuer
_OK
x3_x3_und_x4_
_99
```
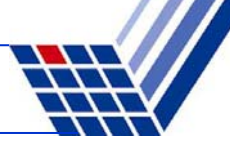

#### **Schlüsselwörter**

*… sind reservierte Wörter der jeweiligen Programmiersprache!*

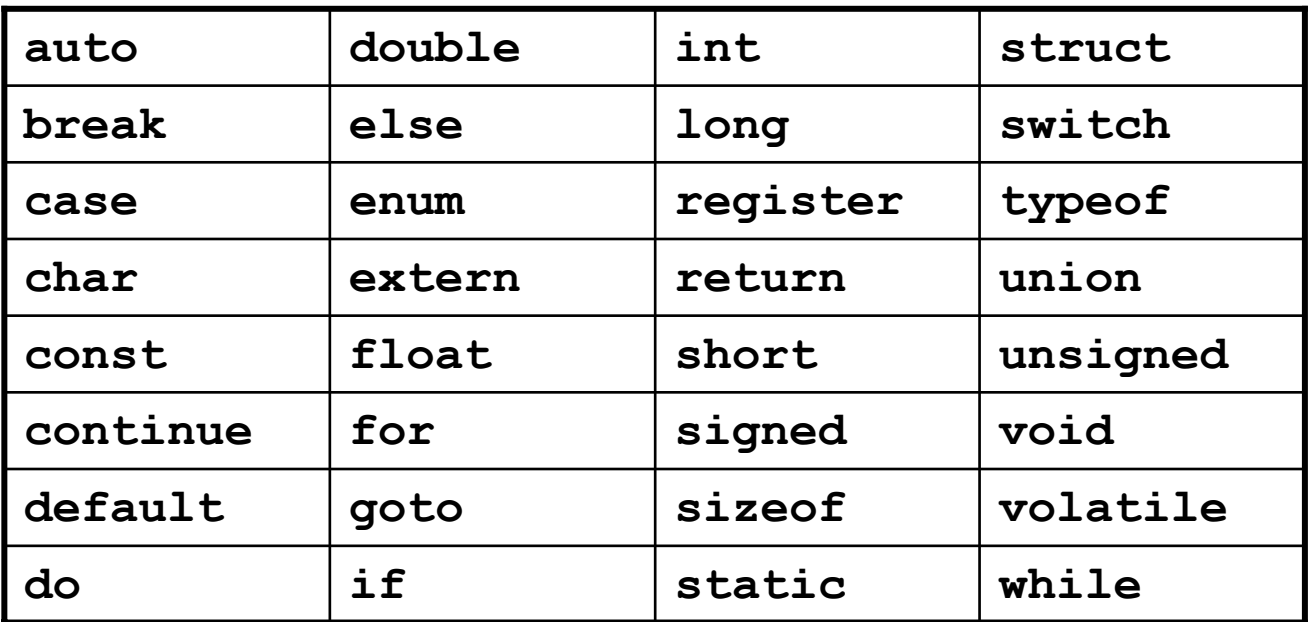

Schlüsselwörter der Programmiersprache C

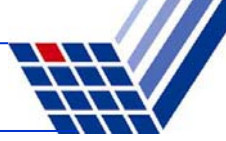

#### **Schlüsselwörter**

#### *… sind reservierte Wörter der jeweiligen Programmiersprache!*

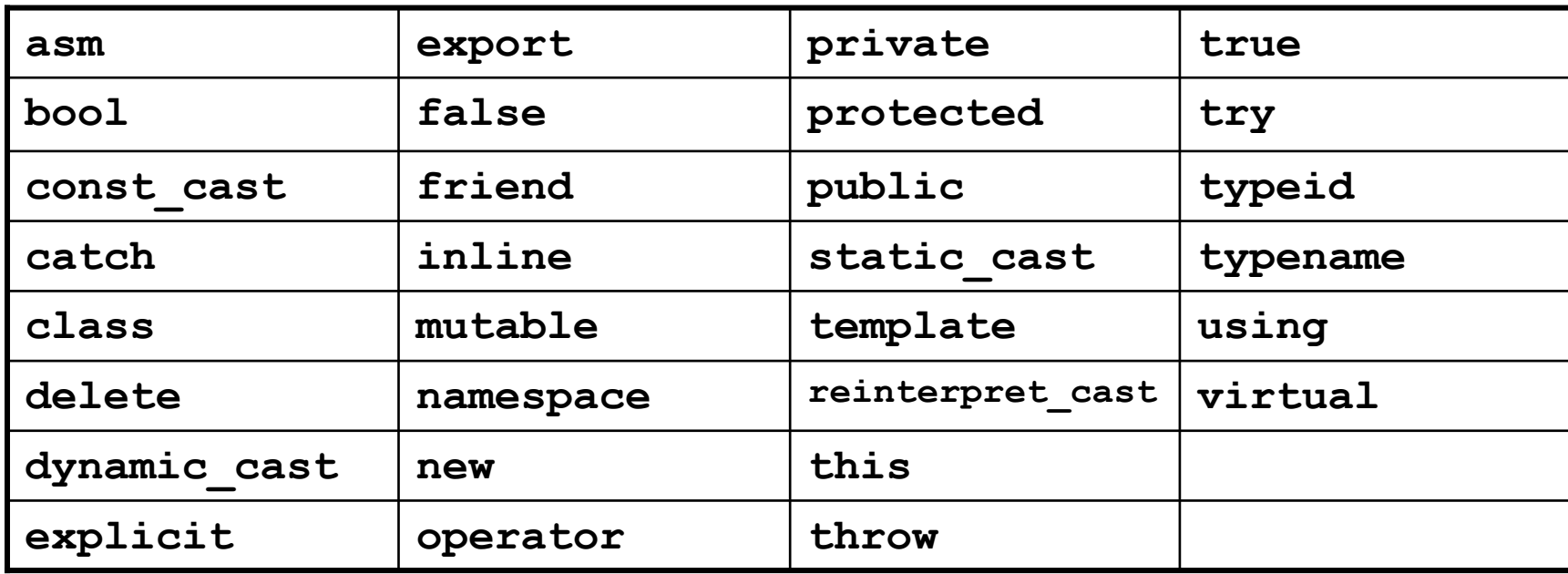

Zusätzliche Schlüsselwörter der Programmiersprache C++

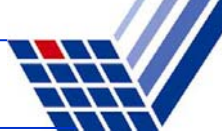

#### **Ganzzahlen: Binäre Operatoren**

- ●**Addition** Operator: **<sup>+</sup>**
- ●**Subtraktion**
- ●Multiplikation <sup>→</sup> Operator: **\***
- ●Ganzzahldivision
- ●**Modulo**
- → Operator: -
- 
- $\rightarrow$  Operator: /
- → Operator:  $\frac{1}{6}$

#### **Beispiele:**

**A + b; 3 \* x3 - 8 / Faktor; wert % 12;**

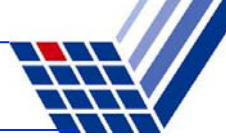

#### **Ganzzahlen: Modulo-Operator %**

- ●liefert den Rest der Ganzzahldivision
- ●aus Alltagsleben bekannt, aber selten unter diesem Namen

#### **Beispiel:** Digitaluhr

- ●Wertevorrat: 0:00 bis 23:59
- ●Stundenanzeige springt nach 23 auf 0
- ●Minutenanzeige springt nach 59 auf 0
- $\bullet$   $C/C++$ : **unsigned int stunde, laufendeStunde = 37; stunde = laufendeStunde % 24;**

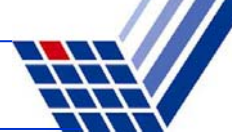

## **Ganzzahlen: Häufige Fehlerquellen …**

● Zahlenüberlauf

short  $m = 400$ ,  $n = 100$ ,  $p = 25$ , k;  $k = m * n / p;$ 

⇒ Resultat: **k =** -1021*;* 'S

#### **Warum?**

- 400 \* 100 ergibt 40000 <sup>⇒</sup> zu groß für Datentyp **short** (< 32768)
- $\bullet$  40000 = 1001 1100 0100 0000<sub>2</sub>
- Interpretation als Datentyp short: -32768 + 7232 = -25536
- Schließlich: -25536 / 25 = -1021

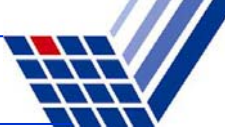

**Ganzzahlen: Häufige Fehlerquellen …**

• Zahlenüberlauf: Addition

**short a = 32600, b = 200, c = a + b;**

⇒ Resultat: **c = -32736;** /

● Zahlenüberlauf: Subtraktion

 $unsigned short m = 100, n = 101, k;$  $k = m - n$ ;

⇒ Resultat: **k = 65535;** /

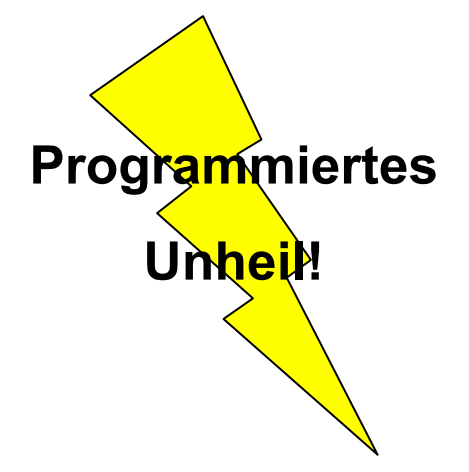

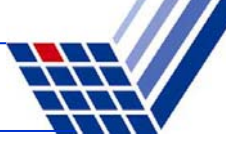

#### **Ganzzahlen: Häufige Fehlerquellen …**

 $\bullet$ Ganzzahldivision ist reihenfolgeabhängig!

**Beispiel:**

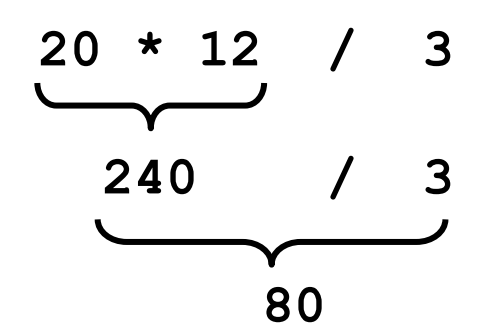

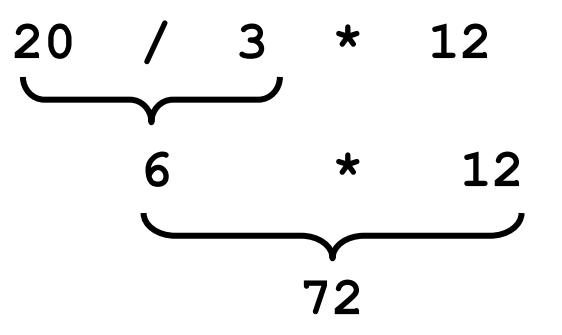

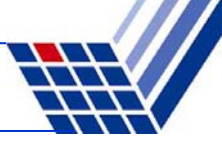

#### **Merken!**

- ● Wird Zahlenbereich bei Ganzzahlen über- oder unterschritten (auch bei Zwischenergebnissen), dann entstehen unvorhersehbare, falsche Ergebnisse **ohne Fehlermeldung!**
- ● Es liegt im **Verantwortungsbereich des Programmierers**, die geeigneten Datentypen auszuwählen (Problemanalyse!).
- $\bullet$  Die Verwendung von "größeren" Datentypen verschiebt das Problem nur auf größere Wertebereiche: es wird i.A. dadurch **nicht gelöst**! Es müssen ggf. Vorkehrungen getroffen werden:
	- z. B. Konsistenzprüfungen.

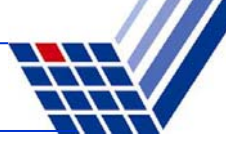

#### **Reelle Zahlen**

●In C/C++ gibt es zwei Datentypen für reelle Zahlen:

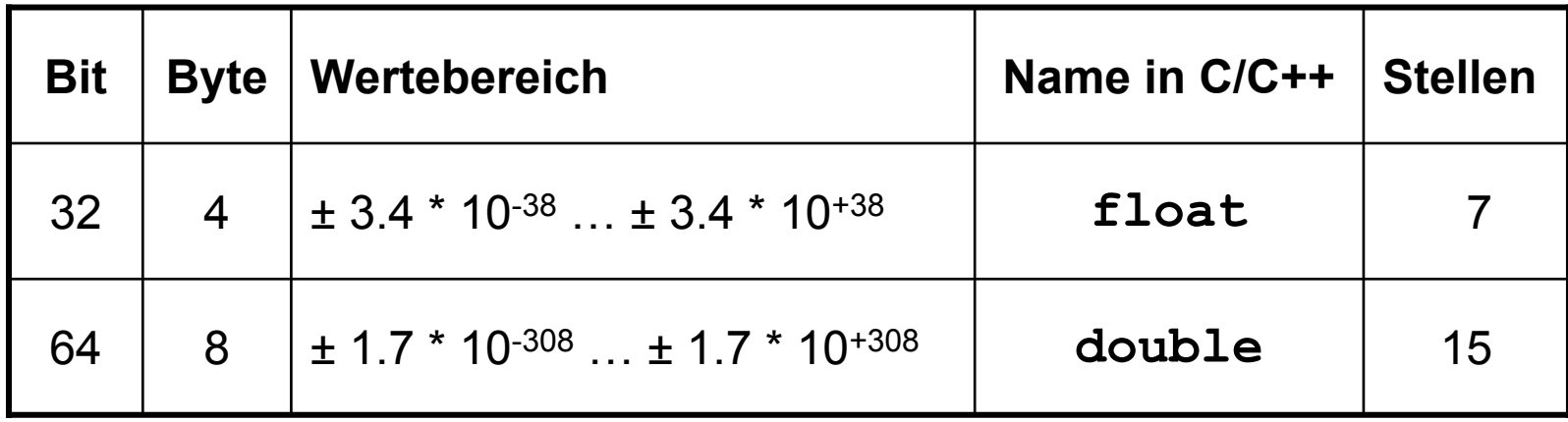

Stellen = signifikante Stellen

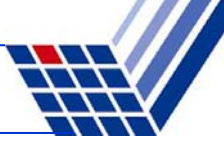

#### **Reelle Zahlen**

●**Float** vs. **Long**:

beide 4 Byte, aber riesiger Unterschied im Wertebereich!

Wie geht das denn?

 $\Rightarrow$  Durch Verlust an Genauigkeit im niederwertigen Bereich der Zahl!

- ●Repräsentation ist standardisiert: IEEE-Standard P754 (1985)
- ●Beispiel: **float** (32 bit)

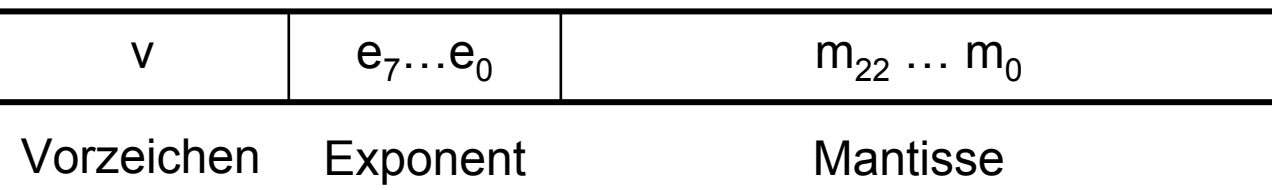

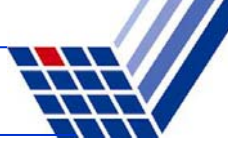

#### **Reelle Zahlen**

- ●Repräsentation ist standardisiert: IEEE-Standard P754 (1985)
- ●Beispiel: **float** (32 bit)

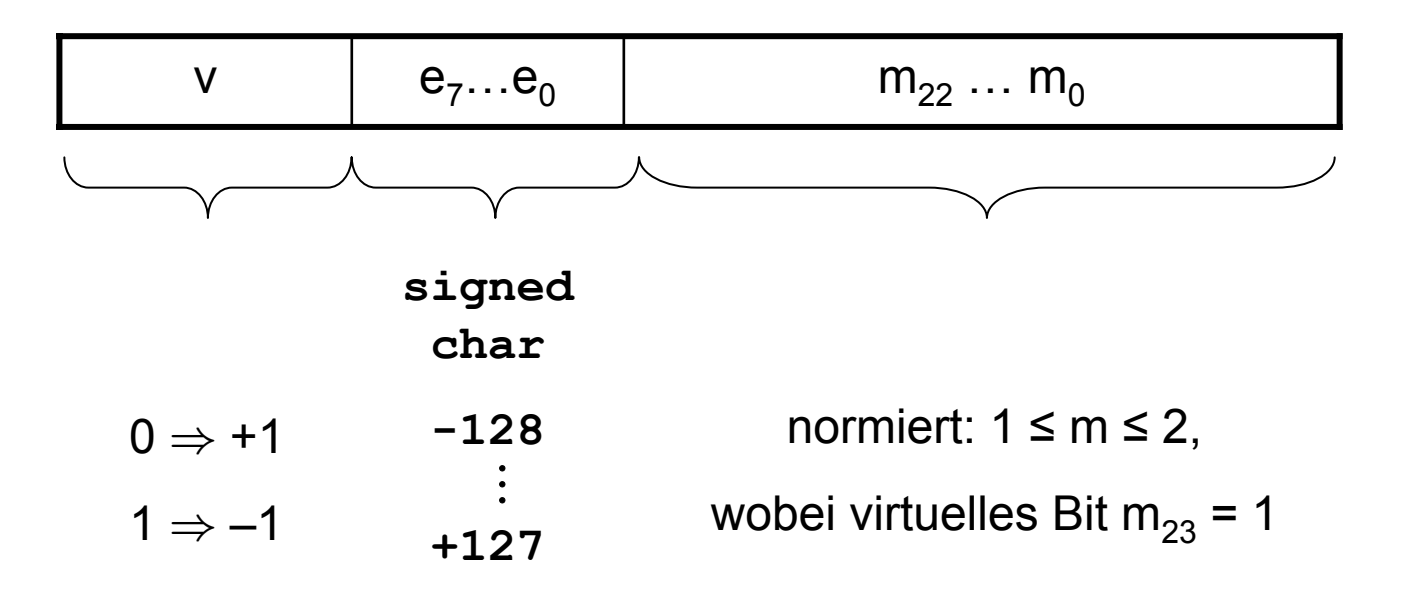

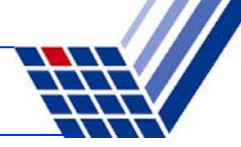

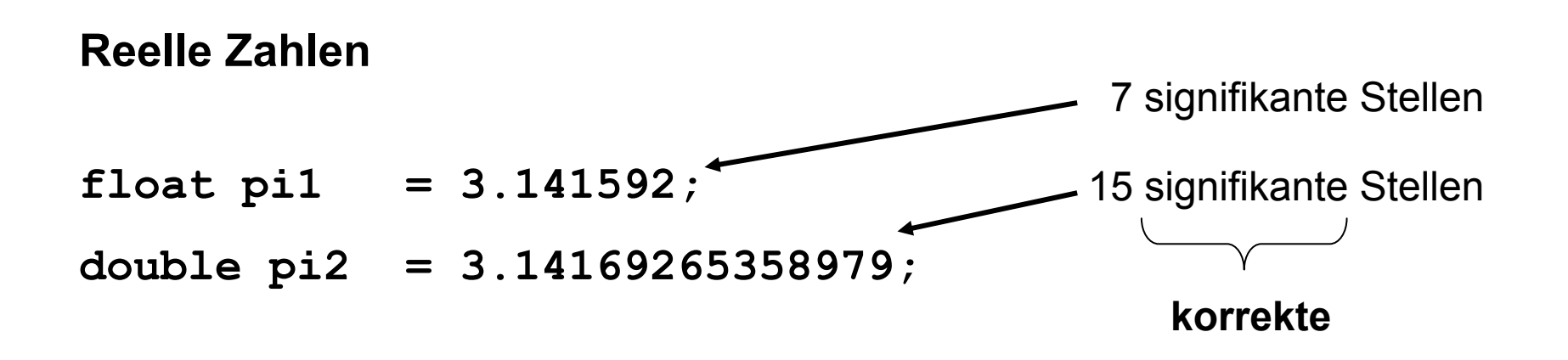

Weitere gültige Schreibweisen:

- 12345.678 Festkommazahl (*fixed format*)
- 1.23456e5 Fließkommazahl (*floating point*)

**Achtung:**

Dezimaldarstellung

**immer mit Punkt**,

niemals mit Komma!

.345

+34.21e-91

# **Einfache Datentypen**

- ● **Zeichen**
	- ■Ein Zeichen wird in einem Byte gespeichert (**char**)
	- ■Zuordnung: Zeichen  $\leftrightarrow$  Zahl (Code)
	- ■ASCII (**A**merican **S**tandard **C**ode for **I**nformation **I**nterchange), 7-Bit-Code

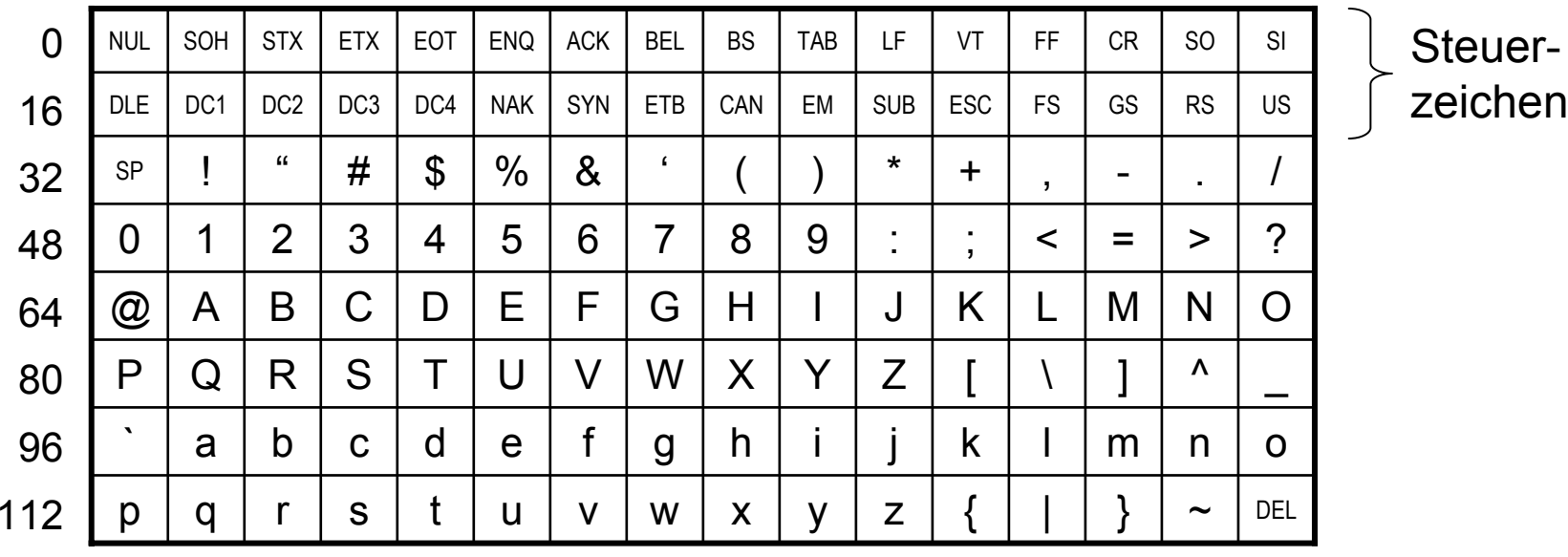

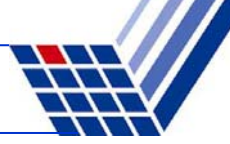

#### **Einige wichtige nicht druckbare Steuerzeichen:**

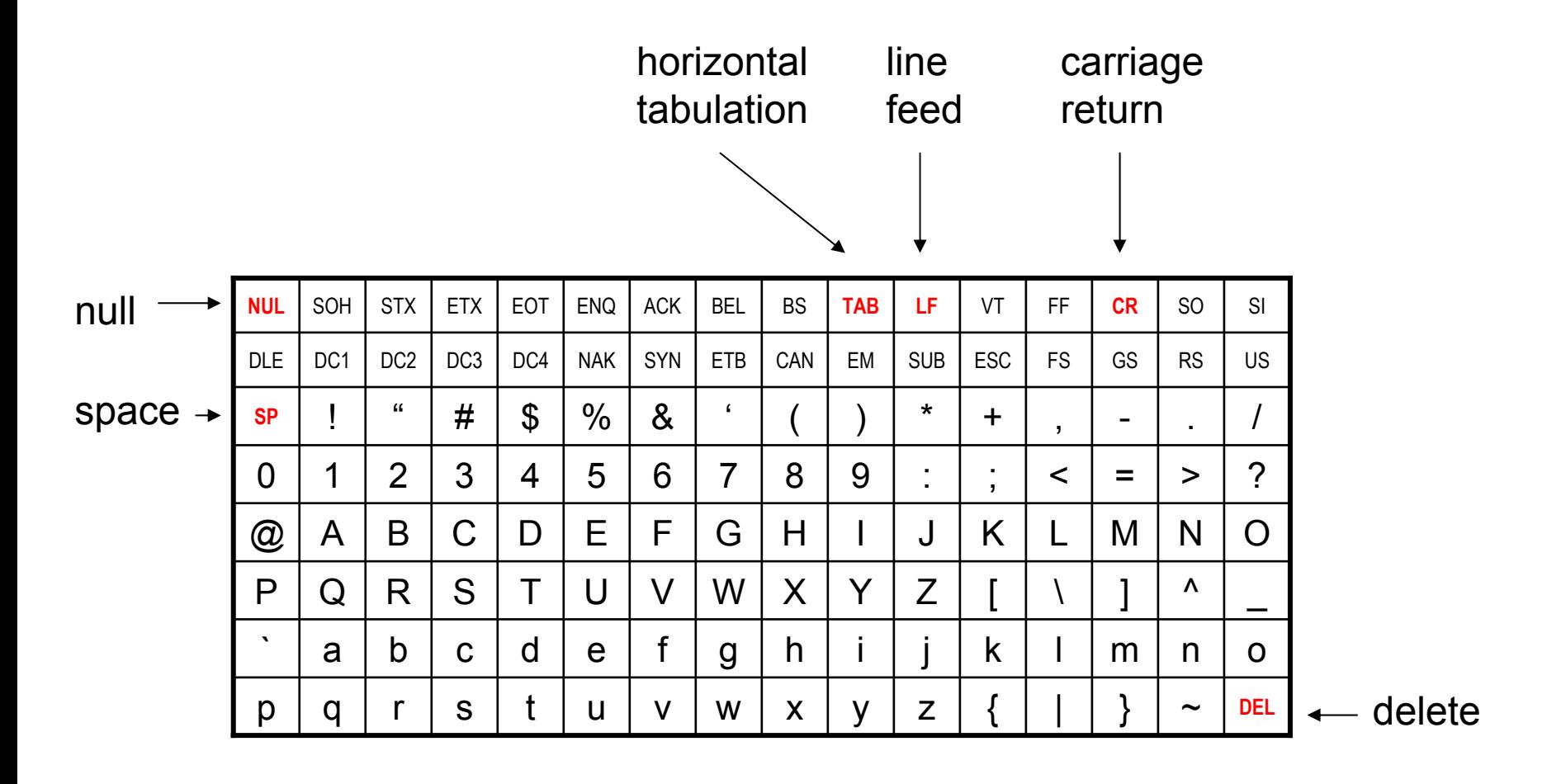

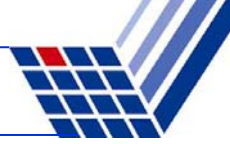

#### **Zeichen**

- Zeichen werden gemäß ihrem Code als Zahl gespeichert
- $\Rightarrow$  deshalb kann man mit Zeichen rechnen:

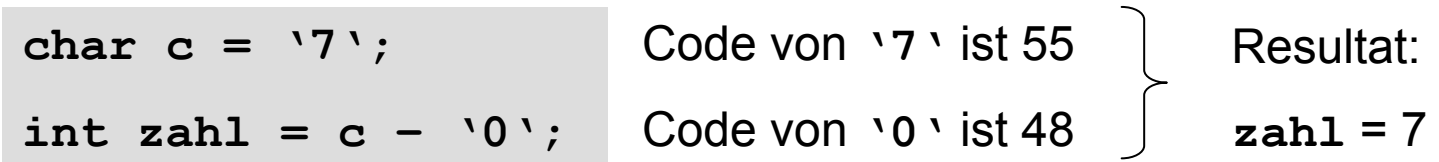

● … und man kann Zeichen vergleichen:

**'a' < 'b'**ist wahr, weil  $97 < 98$ 

● Erst bei der Ausgabe wird Datentyp **char** wieder als Zeichen interpretiert.

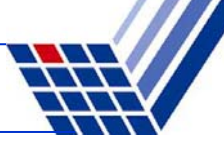

#### **Zeichen**

- Datendefinition: char Zeichen;
- Zuweisung:  $Zeichen = 'x';$
- Darstellbare Zeichen:
	- Buchstaben: Buchstaben: **'a'** bis **'z'** und **'A'** bis **'Z'**

Satzzeichen: z.B. **'!'** oder **':'**

- 7iffern<sup>-</sup> Ziffern: **'0'** bis **'9'**
- Satzzeichen:
- Sonderzeichen:
- Steuerzeichen mit Fluchtsymbol (Umschalter): \
- Sonderzeichen: z.B. **'@'** oder **'>'** oder **'}'** oder Leerzeichen

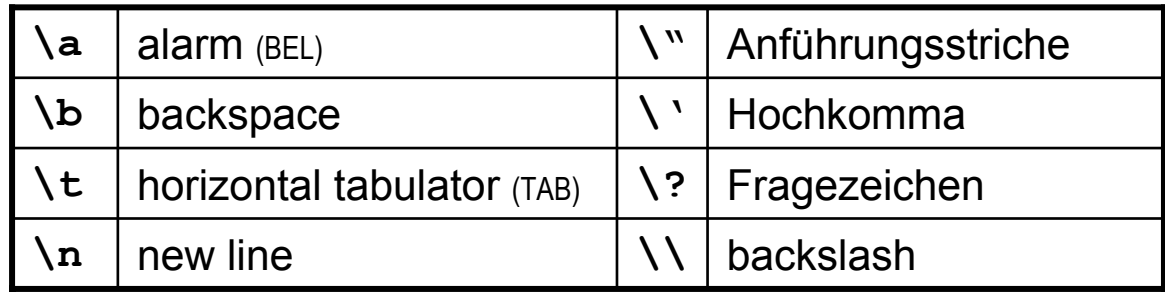

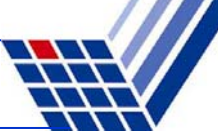

#### **Zeichenketten (Strings)**

- Aneinanderreihung von Zeichen
- Gekennzeichnet durch doppelte Hochkommata: **"**
- Beispiele:
	- **"Dies ist eine Zeichenkette!"**

**Dies ist eine Zeichenkette!**

```
■ "Das ist jetzt\nneu."
```
**Das ist jetzt neu.**

■ **"\"The C++ Programming Language\"\n\tby B. Stroustrup"**

*Datendefinition etc.*

*kommt später!*

```
"The C++ Programming Language"
      by B. Stroustrup
```